# **Die Kontrollen Der Großen Glockner Rundfahrt**

Bei jeder Kontrollstelle muss ein Foto geschossen werden, auf dem das beschriebene Motiv und das Fahrrad mit Rahmennummer "Superrandonnèe" gut sichtbar ist.

Bitte achtet darauf, dass Tag und Uhrzeit in der Kamera/Handy auf die korrekte Zeit eingestellt sind.

### **1.1. Startkontrolle Deisenhofen S-Bahnhof**

Foto mit Bahnhofsuhr

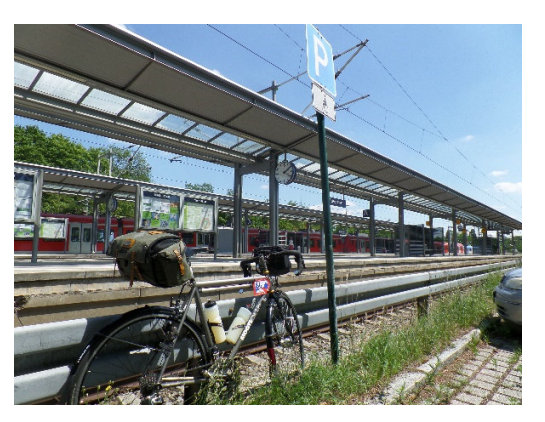

### **1.2. Spitzingsattel, km 66**

Foto vor Wandertafel "Spitzingsattel" Oben am Spitzingsattel auf der linken Seite

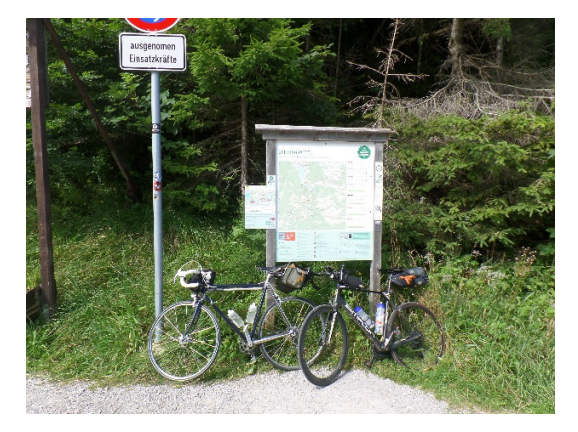

## **1.3. Waller Alm, km 93**

Foto mit Parkplatzschild "Waller Alm"

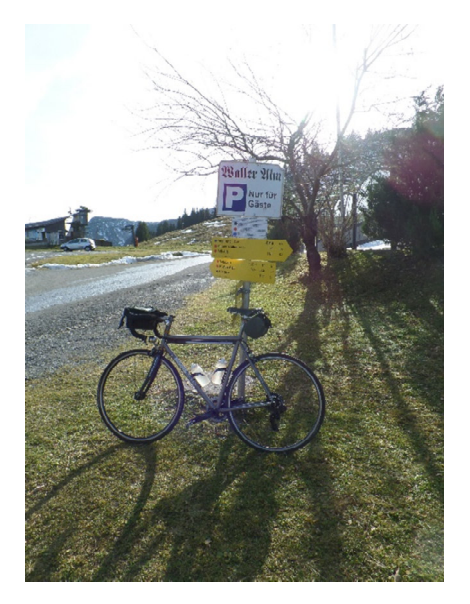

## **1.4. Praschberg, km 117**

Foto Wegweiser oben nach Aufstieg zum Praschberg/Neudorfer Berg.

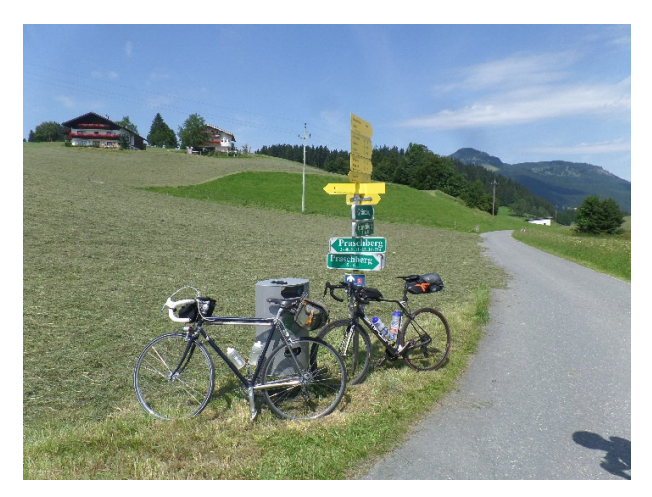

# **1.5. Hochfilzen, km 169**

Foto auf Bahnsteig Hochfilzen

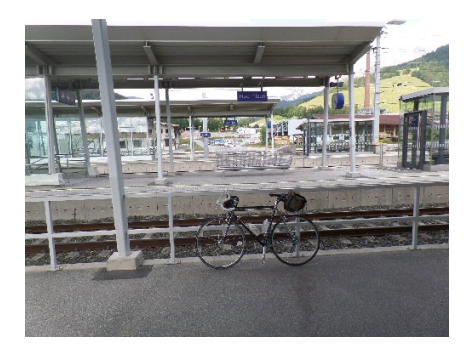

### **1.6. Edelweißspitze, km 236**

Foto vor Schild "Willkommen, Welcome Edelweißspitze" vor Aussichtsplattform

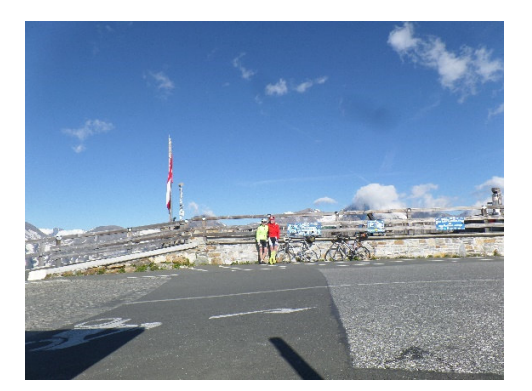

## **1.7. Staller Sattel, km 354**

Foto vom Paßschild mit Rad (Schild steht kurz hinter der Ampel, schon etwas in der Abfahrt

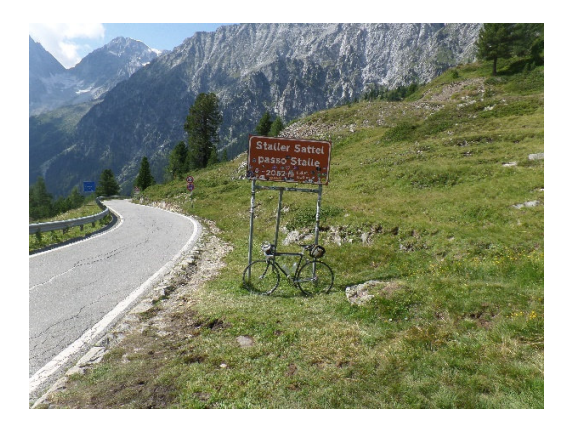

# **1.8. Terenten, km 403**

Foto vor Schild "Partnergemeinden Edermünden – Terenten", kurz vor Cafe Sonne

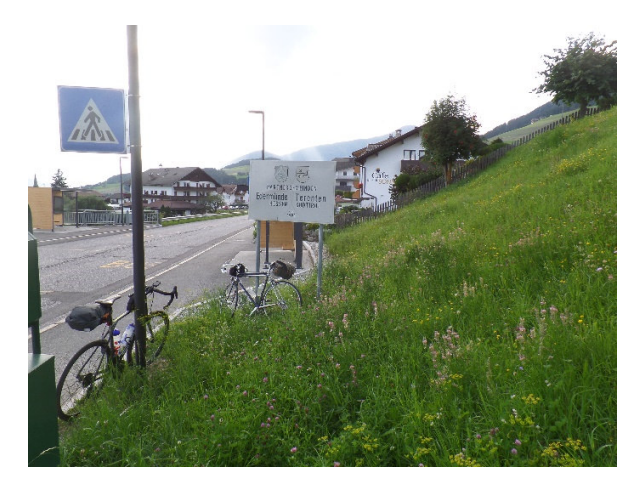

## **1.9. St. Peter, km 486**

Foto vor "Ellbögener Bauernlädele" auf der linken Seite, rechts Gemeindeamt

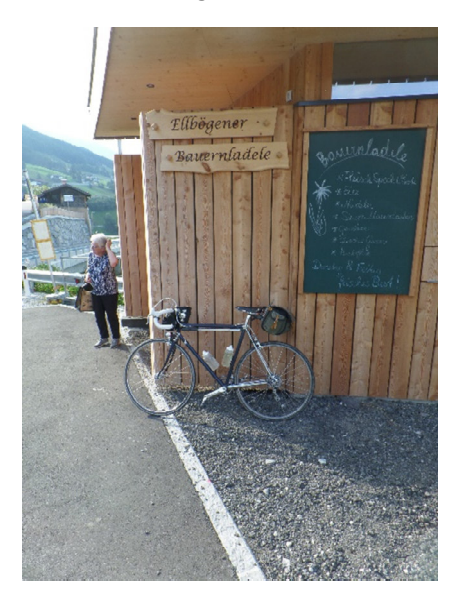

## **1.10. Gnadenwald, km 509**

Foto vor dem Gemeindeamt

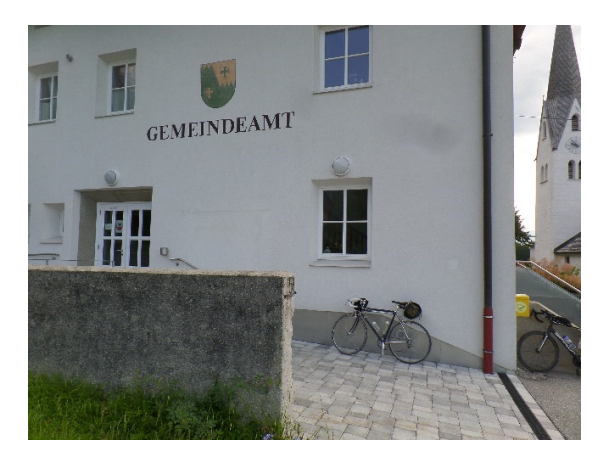

## **1.11. Achenkirch, km 548**

Foto vor Bäckerei/Cafe Adler

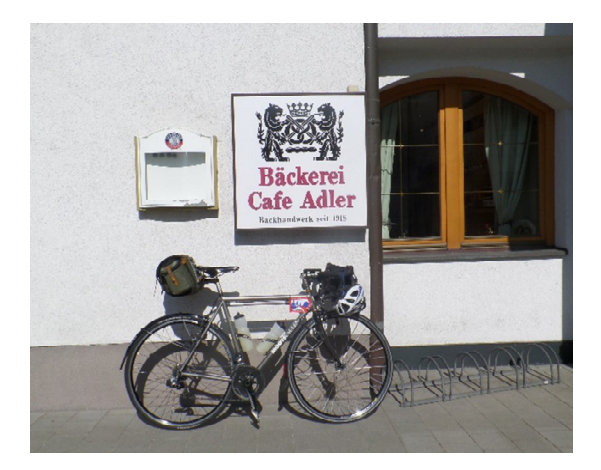

#### **1.12. Kirche Endlhausen, km 611**

Foto vor Verkehrsschild an Kreuzung mit Kirchturmuhr

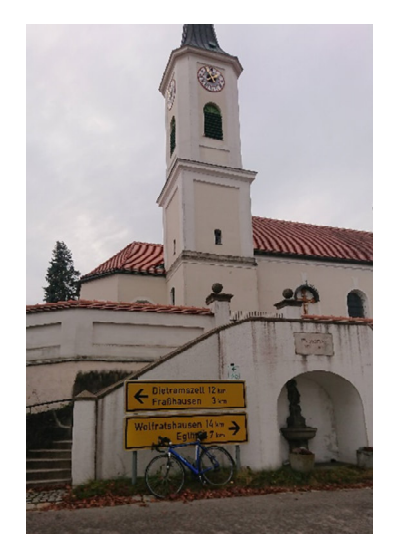

#### **2. Nach dem Brevet**

Die ausgefüllte und unterschriebene Brevetkarte sende per Post (vorbeschrifteten Briefumschlag hast Du zusammen mit dem Brevetpaß und der Rahmennummer erhalten) an:

Jörg Kurzke

Dreimühlenstr. 7

80469 München

Alle Kontrollfotos lade auf einen Cloudspeicher (Weetransfer, Dropbox, Google Foto, Onedrive etc) hoch und sende den Link an:

#### Info.aramuc@gmail.com

Nach der Homologation erhältst Du den Brevetpaß mit der Homologationsnummer gegen Ende des Jahres zurück.